REACTOME\_INSULIN\_RECEPTOR\_RECYCLING

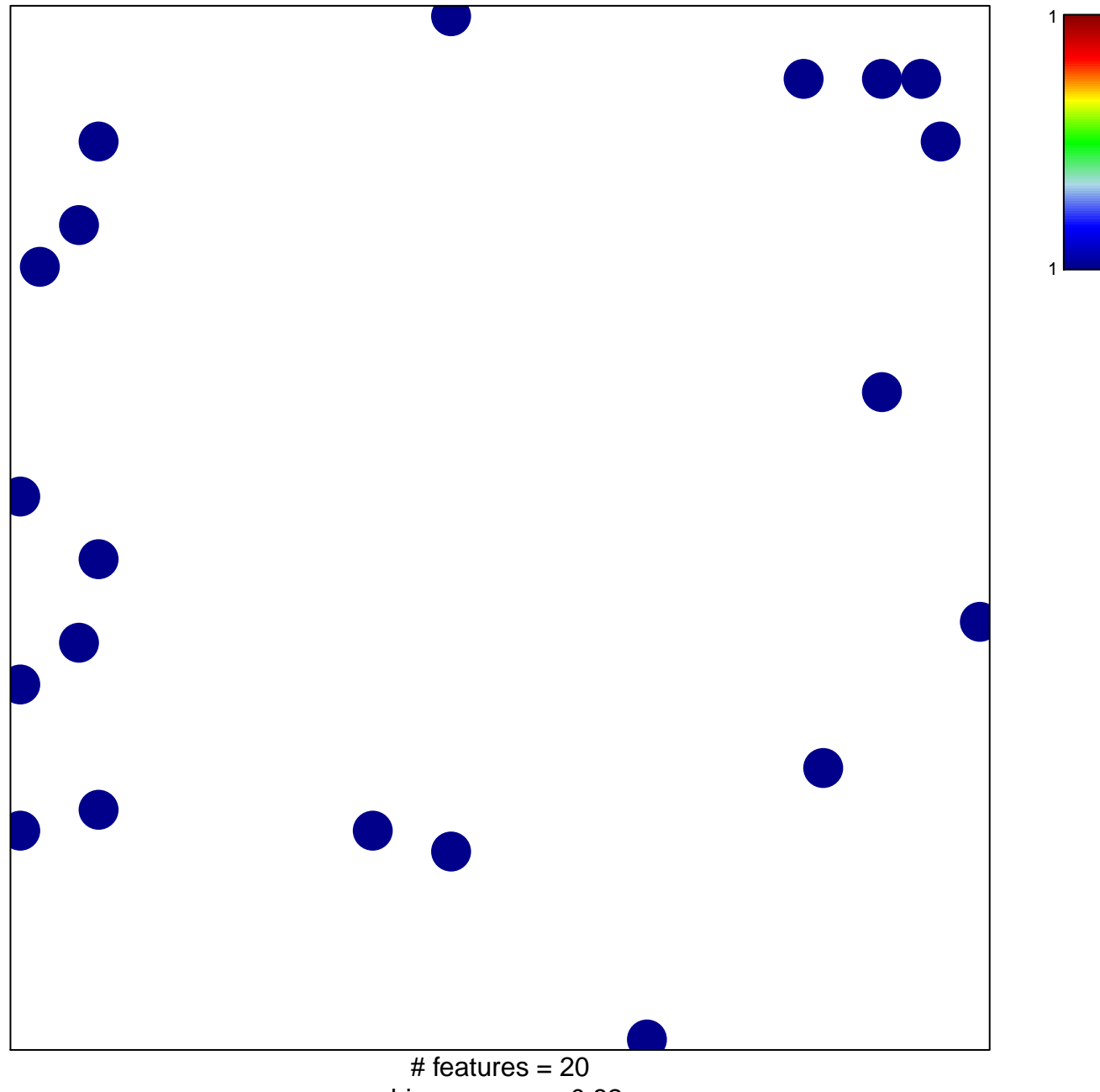

chi-square  $p = 0.82$ 

## **REACTOME\_INSULIN\_RECEPTOR\_RECYCLING**

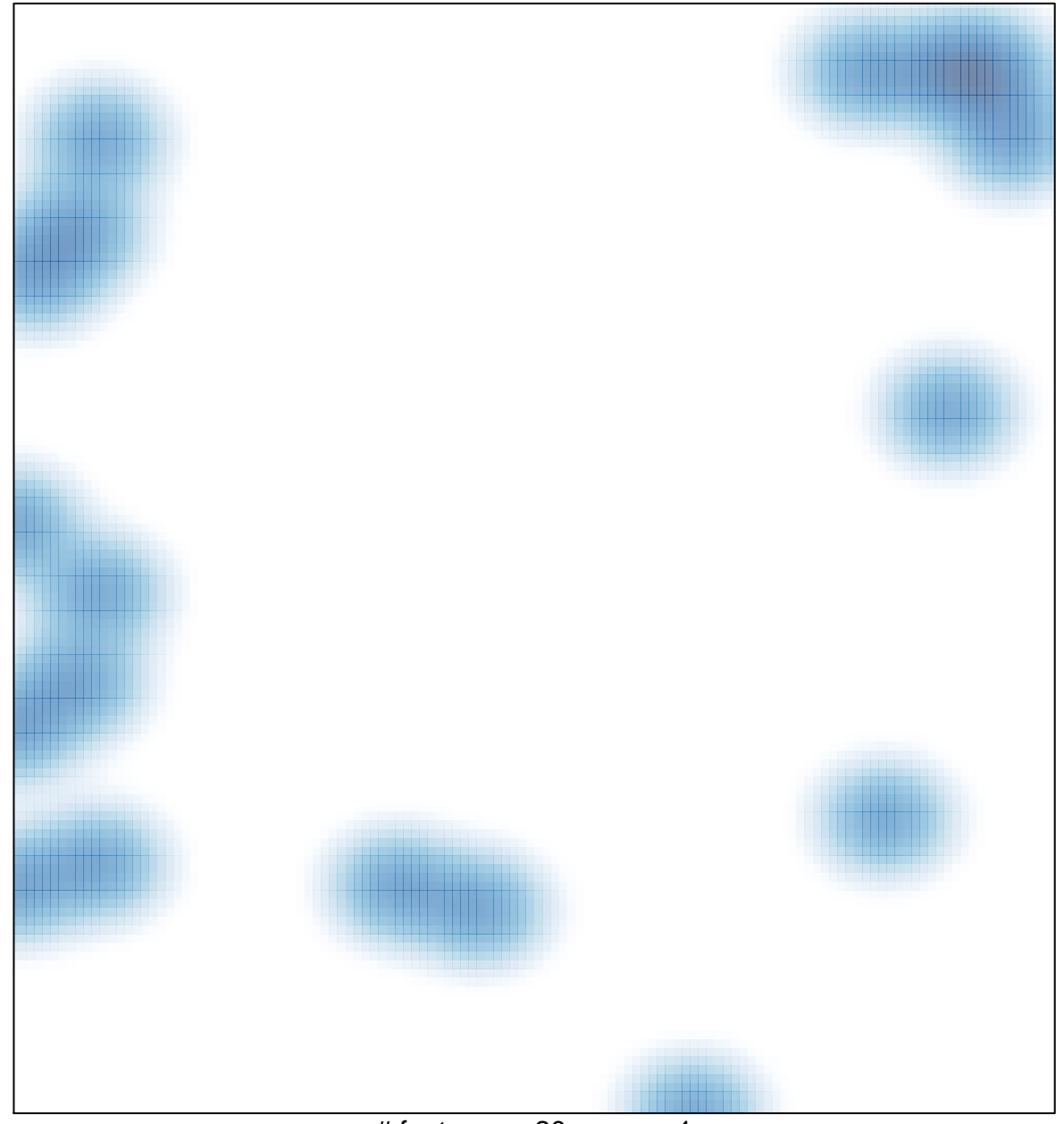

# features =  $20$ , max = 1